### **Oracle® Fusion Middleware Release Notes for Oracle Unified Directory**

11g Release 1 (11.1.1)

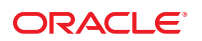

Part No: 821–1275 June 2011

Copyright © 2006, 2011, Oracle and/or its affiliates. All rights reserved.

#### **License Restrictions Warranty/Consequential Damages Disclaimer**

This software and related documentation are provided under a license agreement containing restrictions on use and disclosure and are protected by intellectual property laws. Except as expressly permitted in your license agreement or allowed by law, you may not use, copy, reproduce, translate, broadcast, modify, license, transmit, distribute, exhibit, perform, publish or display any part, in any form, or by any means. Reverse engineering, disassembly, or decompilation of this software, unless required by law for interoperability, is prohibited.

#### **Warranty Disclaimer**

The information contained herein is subject to change without notice and is not warranted to be error-free. If you find any errors, please report them to us in writing.

#### **Restricted Rights Notice**

If this is software or related documentation that is delivered to the U.S. Government or anyone licensing it on behalf of the U.S. Government, the following notice is applicable:

#### U.S. GOVERNMENT RIGHTS

Programs, software, databases, and related documentation and technical data delivered to U.S. Government customers are "commercial computer software" or "commercial technical data" pursuant to the applicable Federal Acquisition Regulation and agency-specific supplemental regulations. As such, the use, duplication, disclosure, modification, and adaptation shall be subject to the restrictions and license terms set forth in the applicable Government contract, and, to the extent applicable by the terms of the Government contract, the additional rights set forth in FAR 52.227-19, Commercial Computer Software License (December 2007). Oracle America, Inc., 500 Oracle Parkway, Redwood City, CA 94065.

#### **Hazardous Applications Notice**

This software or hardware is developed for general use in a variety of information management applications. It is not developed or intended for use in any inherently dangerous applications, including applications that may create a risk of personal injury. If you use this software or hardware in dangerous applications, then you shall be responsible to take all appropriate fail-safe, backup, redundancy, and other measures to ensure its safe use. Oracle Corporation and its affiliates disclaim any liability for any damages caused by use of this software or hardware in dangerous applications.

#### **Trademark Notice**

Oracle and Java are registered trademarks of Oracle and/or its affiliates. Other names may be trademarks of their respective owners.

Intel and Intel Xeon are trademarks or registered trademarks of Intel Corporation. All SPARC trademarks are used under license and are trademarks or registered trademarks of SPARC International, Inc. AMD, Opteron, the AMD logo, and the AMD Opteron logo are trademarks or registered trademarks of Advanced Micro Devices. UNIX is a registered trademark of The Open Group in the United States and other countries.

#### **Third Party Content, Products, and Services Disclaimer**

This software or hardware and documentation may provide access to or information on content, products, and services from third parties. Oracle Corporation and its affiliates are not responsible for and expressly disclaim all warranties of any kind with respect to third-party content, products, and services. Oracle Corporation and its affiliates will not be responsible for any loss, costs, or damages incurred due to your access to or use of third-party content, products, or services.

Copyright (c) 2000-2005 INRIA, France Telecom

All rights reserved.

Redistribution and use in source and binary forms, with or without modification, are permitted provided that the following conditions are met:

- 1. Redistributions of source code must retain the above copyright notice, this list of conditions and the following disclaimer.
- 2. Redistributions in binary form must reproduce the above copyright notice, this list of conditions and the following disclaimer in the documentation and/or other materials provided with the distribution.
- 3. The name of the author may not be used to endorse or promote products derived from this software without specific prior written permission. THIS SOFTWARE IS PROVIDED BY THE AUTHOR ''AS IS'' AND ANY

EXPRESS OR IMPLIED WARRANTIES, INCLUDING, BUT NOT LIMITED TO, THE IMPLIED WARRANTIES OF MERCHANTABILITY AND FITNESS FOR A PARTICULAR PURPOSE ARE DISCLAIMED. IN NO EVENT SHALL THE AUTHOR BE LIABLE FOR ANY DIRECT, INDIRECT, INCIDENTAL, SPECIAL, EXEMPLARY, OR CONSEQUENTIAL DAMAGES (INCLUDING, BUT NOT LIMITED TO, PROCUREMENT OF SUBSTITUTE GOODS OR SERVICES; LOSS OF USE, DATA, OR PROFITS; OR BUSINESS INTERRUPTION) HOWEVER CAUSED AND ON ANY THEORY OF LIABILITY, WHETHER IN CONTRACT, STRICT LIABILITY, OR TORT (INCLUDING NEGLIGENCE OR OTHERWISE) ARISING IN ANY WAY OUT OF THE USE OF THIS SOFTWARE, EVEN IF ADVISED OF THE POSSIBILITY OF SUCH DAMAGE.

# Contents

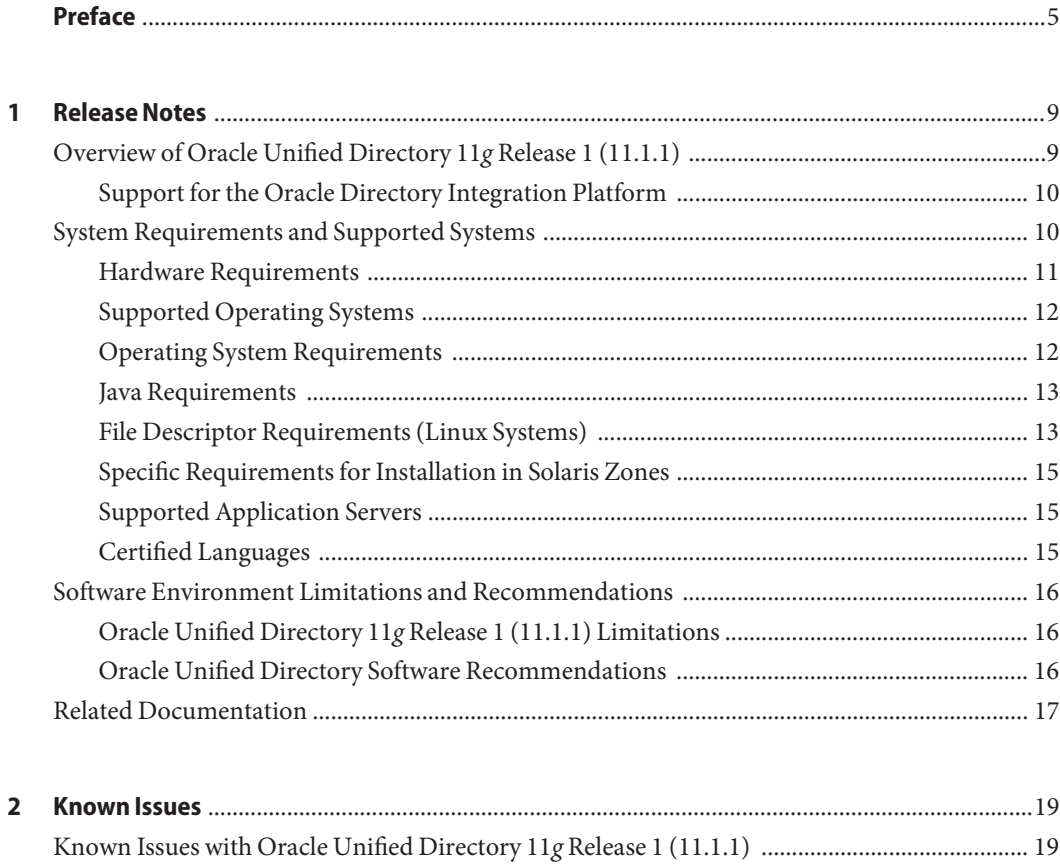

# <span id="page-4-0"></span>Preface

This document contains the release information for Oracle Unified Directory 11*g* Release 1  $(11.1.1).$ 

### **Who Should Use This Book**

This book is intended for administrators and users who want to deploy Oracle Unified Directory 11*g* Release 1 (11.1.1).

### **Related Books**

For more information, see other documents in the Oracle Unified Directory documentation set for 11*g* Release 1 (11.1.1). They are as follows:

- *Oracle Fusion Middleware Installation Guide for Oracle Unified Directory*
- *Oracle Fusion Middleware Administration Guide for Oracle Unified Directory*
- *Oracle Fusion Middleware Command-Line Usage Guide for Oracle Unified Directory*
- *Oracle Fusion Middleware Deployment Planning Guide for Oracle Unified Directory*
- *Oracle Fusion Middleware Architecture Reference for Oracle Unified Directory*

### **Related Third-PartyWeb Site References**

Third-party URLs are referenced in this document and provide additional, related information.

**Note –** Oracle is not responsible for the availability of third-party web sites mentioned in this document. Oracle does not endorse and is not responsible or liable for any content, advertising, products, or other materials that are available on or through such sites or resources. Oracle will not be responsible or liable for any actual or alleged damage or loss caused or alleged to be caused by or in connection with use of or reliance on any such content, goods, or services that are available on or through such sites or resources.

## **Documentation and Support**

See the following web sites for additional resources:

- Documentation ([http://www.oracle.com/technetwork/indexes/documentation/](http://www.oracle.com/technetwork/indexes/documentation/index.html) [index.html](http://www.oracle.com/technetwork/indexes/documentation/index.html))
- Support (<http://www.oracle.com/us/support/software/index.html>)

### **Oracle Software Resources**

Oracle Technology Network (<http://www.oracle.com/technetwork/index.html>) offers a range of resources related to Oracle software:

- Discuss technical problems and solutions on the [Discussion Forums](http://forums.oracle.com) (<http://forums.oracle.com>).
- Get hands-on step-by-step tutorials with Oracle By Example ([http://www.oracle.com/](http://www.oracle.com/technetwork/tutorials/index.html) [technetwork/tutorials/index.html](http://www.oracle.com/technetwork/tutorials/index.html)).

# **Typographic Conventions**

The following table describes the typographic conventions that are used in this book.

| <b>Typeface</b> | Meaning                                                                        | Example                                                   |
|-----------------|--------------------------------------------------------------------------------|-----------------------------------------------------------|
| AaBbCc123       | The names of commands, files, and directories,<br>and onscreen computer output | Edit your . login file.                                   |
|                 |                                                                                | Use 1s - a to list all files.                             |
|                 |                                                                                | machine name% you have mail.                              |
| AaBbCc123       | What you type, contrasted with onscreen<br>computer output                     | machine name% su                                          |
|                 |                                                                                | Password:                                                 |
| aabbcc123       | Placeholder: replace with a real name or value                                 | The command to remove a file is rm<br>filename.           |
| AaBbCc123       | Book titles, new terms, and terms to be<br>emphasized                          | Read Chapter 6 in the User's Guide.                       |
|                 |                                                                                | A <i>cache</i> is a copy that is stored<br>locally.       |
|                 |                                                                                | Do not save the file.                                     |
|                 |                                                                                | <b>Note:</b> Some emphasized items<br>appear bold online. |

**TABLE P–1** Typographic Conventions

# **Shell Prompts in Command Examples**

The following table shows the default UNIX system prompt and superuser prompt for shells that are included in the Oracle Solaris OS. Note that the default system prompt that is displayed in command examples varies, depending on the Oracle Solaris release.

**TABLE P–2** Shell Prompts

| Shell                                                    | Prompt        |
|----------------------------------------------------------|---------------|
| Bash shell, Korn shell, and Bourne shell                 | \$            |
| Bash shell, Korn shell, and Bourne shell for superuser # |               |
| C shell                                                  | machine name% |
| C shell for superuser                                    | machine name# |

# <span id="page-8-0"></span>Release Notes

Oracle Unified Directory is a comprehensive, high-performance, highly-extensible next generation directory service that supports large-scale deployments and is easy to deploy, manage, and monitor.

This section contains release notes for the Oracle Unified Directory 11*g* Release 1 (11.1.1) software, and is divided into the following topics:

- "Overview of Oracle Unified Directory 11g Release 1 (11.1.1)" on page 9
- ["System Requirements and Supported Systems" on page 10](#page-9-0)
- ["Software Environment Limitations and Recommendations" on page 16](#page-15-0)
- ["Related Documentation" on page 17](#page-16-0)

## **Overview of Oracle Unified Directory 11***g* **Release 1 (11.1.1)**

Oracle Unified Directory is the newest member of the Oracle Directory Server product family. This next-generation directory server is designed for performance (fast reads and writes), scalability (vertical and horizontal), ease of use, robust availability, extensibility (numerous plug-in points), security, and maintenance.

Oracle Unified Directory 11*g* Release 1 (11.1.1) can function in one of the three modes:

- As an LDAP directory server, which contains data.
- As an LDAP proxy server, where the server acts as an interface between the client and the directory server that contains the data.
- As a replication gateway between Oracle Unified Directory and Oracle Directory Server Enterprise Edition.

For specific information about installing the Oracle Unified Directory 11*g* Release 1 (11.1.1) software, see *Oracle Fusion Middleware Installation Guide for Oracle Unified Directory*.

### <span id="page-9-0"></span>**Support for the Oracle Directory Integration Platform**

Oracle Directory Integration Platform consists of a set of services and interfaces that facilitates synchronization and provisioning solutions between the directory and other repositories.

If you want to use Directory Integration Platform to enable synchronization for Oracle Unified Directory, you need to enable the Oracle Unified Directory changelog. For more information about how to enable the changelog in Oracle Unified Directory, see the *Oracle Fusion Middleware Administration Guide for Oracle Unified Directory*.

Directory Integration Platform synchronization can be described as follows:

- "Synchronization between Oracle Unified Directory and Oracle Internet Directory" on page 10
- "Synchronization between Oracle Unified Directory and Third-Party Directories" on page 10

#### **Synchronization between Oracle Unified Directory and Oracle Internet Directory**

Oracle Directory Integration Platform 11.1.1.5 and higher supports synchronization between Oracle Internet Directory and Oracle Unified Directory. For more information about the synchronization procedure, see the chapter, Integrating with Oracle Directory Server Enterprise Edition in the Directory Integration Platform Administrator's guide. Oracle Directory Server Enterprise Edition was formerly known as the Sun Java System Directory Server. You need to replace all references of SJSDS in the guide to OUD for synchronization to work accurately.

#### **Synchronization between Oracle Unified Directory and Third-Party Directories**

To enable integration of Oracle Directory Integration Platform with Oracle Unified Directory, you need to apply a patch. This patch is tracked through **Bug 12427612**. For more information about the patch, see the readme bundled with the patch for **Bug 12427612**.

# **System Requirements and Supported Systems**

To ensure optimal server performance, your system must meet the following requirements:

- ["Hardware Requirements" on page 11](#page-10-0)
- ["Supported Operating Systems" on page 12](#page-11-0)
- ["Operating System Requirements" on page 12](#page-11-0)
- ["Java Requirements" on page 13](#page-12-0)
- ["File Descriptor Requirements \(Linux Systems\)" on page 13](#page-12-0)
- <span id="page-10-0"></span>■ ["Specific Requirements for Installation in Solaris Zones" on page 15](#page-14-0)
- ["Supported Application Servers" on page 15](#page-14-0)
- ["Certified Languages" on page 15](#page-14-0)

## **Hardware Requirements**

For optimal performance, your system must have sufficient RAM memory for the JVM heap and database cache. For more information about setting the JVM heap and database cache, see Chapter 6, "Configuring the JVM, Java Options, and Database Cache," in *Oracle Fusion Middleware Installation Guide for Oracle Unified Directory*.

On Solaris systems, the operating system should be configured to have at least twice as much virtual memory as JVM heap. To achieve this, you might need to increase the size of the operating system swap space.

Your system should also have enough disk space to store the generated log files. The server log files can consume up to 1 GB of disk space with default server settings. In replicated environments, the change log database can grow up to 30-40 GB with loads of 1000 mods/sec. For information about setting the log file size, see "Configuring Log Rotation Policies" in *Oracle Fusion Middleware Administration Guide for Oracle Unified Directory*.

You can configure Oracle Unified Directory in such a way that it uses substantially less, or more, disk space depending on your application and performance needs. Any setup considerations must determine the amount of memory for the server's database and log files.

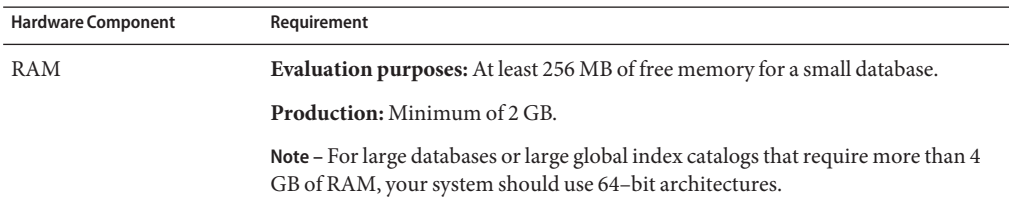

As a general guideline, the following hardware is recommended:

<span id="page-11-0"></span>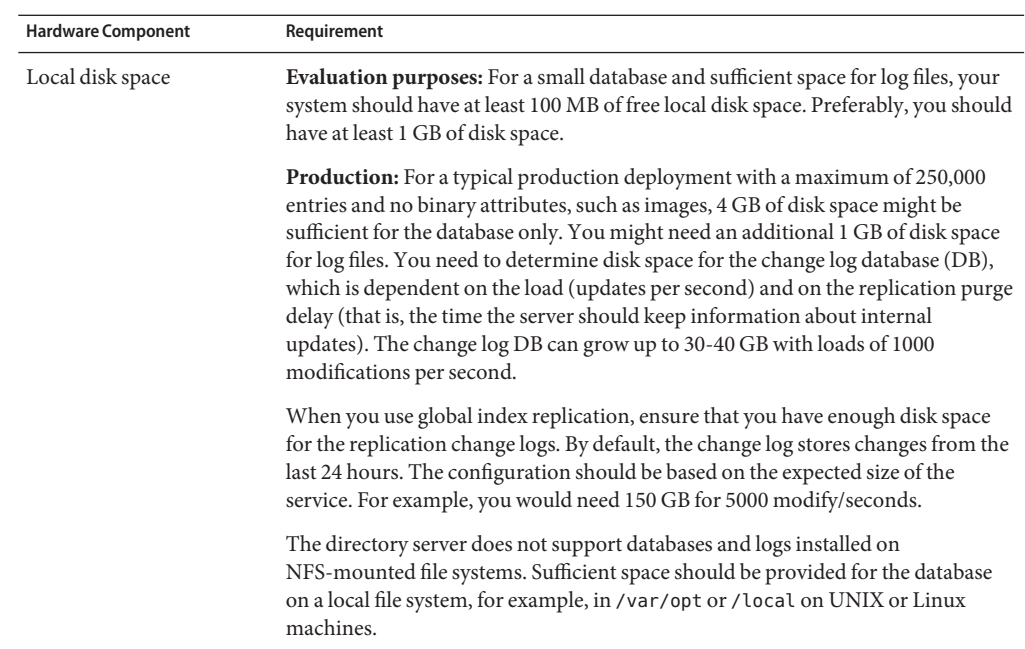

### **Supported Operating Systems**

For information about certified Operating Systems for Oracle Unified Directory 11*g* Release 1 (11.1.1) refer to the certification matrix on the following Web page

```
http://www.oracle.com/
technetwork/middleware/ias/downloads/fusion-certification-100350.html
```
## **Operating System Requirements**

The following table outlines the operating system requirements.

<span id="page-12-0"></span>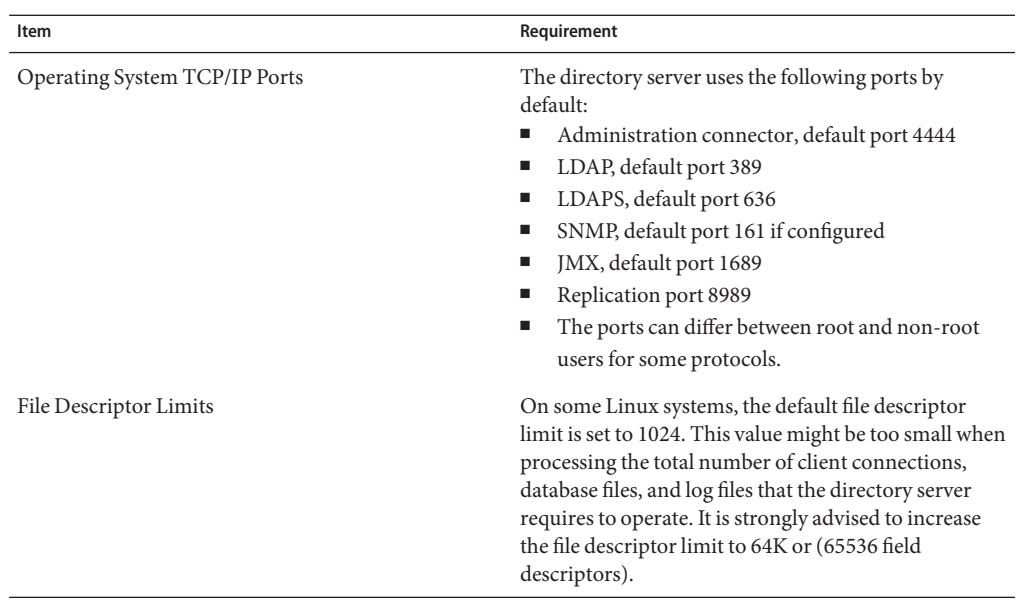

### **Java Requirements**

For information about certified Java version for each Java implementation, refer to the following Web page

```
http://www.oracle.com/
technetwork/middleware/ias/downloads/fusion-certification-100350.html
```
# **File Descriptor Requirements (Linux Systems)**

To ensure optimal server performance, the total number of client connections, database files, and log files must not exceed the maximum file descriptor limit on the operating system (ulimit -n). By default, the directory server allows an unlimited number of connections but is restricted by the file descriptor limit on the operating system. Linux systems limit the number of file descriptors that any one process may open to 1024 per process. (This condition is not a problem on Solaris machines, x86, x64, or SPARC).

After the directory server has exceeded the file descriptor limit of 1024 per process, any new process and worker threads will be blocked. For example, if the directory server attempts to open a Oracle Berkeley JE database file when the operating system has exceeded the file descriptor limit, the directory server will no longer be able to open a connection that can lead to a corrupted database exception. Likewise, if you have a directory server that exceeds the file

descriptor limit set by the operating system, the directory server can become unresponsive as the LDAP connection handler consumes all of the CPU's processing in attempting to open a new connection.

To fix this condition, set the maximum file descriptor limit per process on Linux machines.

#### ▼ **To Increase the File Descriptor Limit (Linux)**

#### **Display the current hard limit of your machine. 1**

The hard limit is the maximum server limit that can be set without tuning the kernel parameters in proc file system.

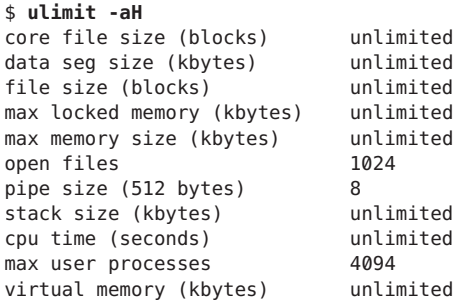

#### **Edit the /etc/security/limits.conf and add the lines: 2**

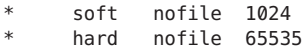

#### **Edit the /etc/pam.d/login by adding the line: 3**

session required /lib/security/pam\_limits.so

#### **Use the system file limit to increase the file descriptor limit to 65535. 4**

The system file limit is set in /proc/sys/fs/file-max. echo 65535 > /proc/sys/fs/file-max

#### **Use the ulimit command to set the file descriptor limit to the hard limit specified in 5 /etc/security/limits.conf.**

ulimit -n unlimited

**Restart your system. 6**

## <span id="page-14-0"></span>**Specific Requirements for Installation in Solaris Zones**

The Oracle Unified Directory software treats global, full local, and sparse zones as an independent physical system. Installing the server in any type of Solaris zone is therefore like installing on an independent system. The software does not share services or file locations with other zones.

# **Supported Application Servers**

Before you begin the installation procedure, you must read the certification matrix to ensure that your environment meets the minimum installation requirement for each component.

For more information about certified application servers, refer to the certification matrix on the following Web page

```
http://www.oracle.com/
technetwork/middleware/ias/downloads/fusion-certification-100350.html
```
## **Certified Languages**

Oracle Unified Directory 11*g* Release 1 (11.1.1) is certified for the following languages:

- Chinese (Simplified)
- Chinese (Traditional)
- French
- German
- **Italian**
- Japanese
- Korean
- Spanish
- Portuguese (Brazilian)

**Note –** Certain error messages (specifically, the SEVERE and FATAL messages) are displayed in English only.

For more information, see the following Web page

<http://my.oracle.com/site/pd/fmw/platform/release/CNT634718.xls>

# <span id="page-15-0"></span>**Software Environment Limitations and Recommendations**

The Oracle Unified Directory 11*g* Release 1 (11.1.1) software has some limitations that might affect the initial deployment of your directory server. Follow the recommendations for deployments in this section.

Administrators also should appropriately tune the Oracle Unified Directory directory server and its Java Virtual Machine (JVM) to ensure that adequately sized hardware is made available to support heavy write operations. For more information, see Chapter 6, "Configuring the JVM, Java Options, and Database Cache," in *Oracle Fusion Middleware Installation Guide for Oracle Unified Directory*.

# **Oracle Unified Directory 11***g* **Release 1 (11.1.1) Limitations**

- The Oracle Unified Directory directory server provides full LDAP v3 support, except for alias dereferencing, and limited support for LDAPv2.
- To maximize performance when running the server as a proxy, you should restrict queries so that the proxy returns only the required attributes rather than all the attributes of an entry.

# **Oracle Unified Directory Software Recommendations**

- The directory server provides better performance when the database files are cached entirely into memory.
- The default settings of the Oracle Unified Directory directory server are targeted initially at evaluators or developers who are running equipment with a limited amount of resources. For this reason, you should tune the Java virtual machine (JVM) and the directory server itself to improve scalability and performance, particularly for write operations. For more information, see Chapter 6, "Configuring the JVM, Java Options, and Database Cache," in *Oracle Fusion Middleware Installation Guide for Oracle Unified Directory*.
- If you want to import large LDIF files by using the import-ldif command, then it is recommended that you use the --skipDNvalidation option. However, if you are not certain that the LDIF file is valid, using this option is not advised.

### <span id="page-16-0"></span>**Related Documentation**

The Oracle Unified Directory 11*g* Release 1 (11.1.1) documentation is available at [http://fmwdocs.us.oracle.com/doclibs/fmw/E22289\\_01/](http://fmwdocs.us.oracle.com/doclibs/fmw/E22289_01/), and includes the following documents:

- *Oracle Fusion Middleware Administration Guide for Oracle Unified Directory*
- *Oracle Fusion Middleware Installation Guide for Oracle Unified Directory*
- *Oracle Fusion Middleware Command-Line Usage Guide for Oracle Unified Directory*
- *Oracle Fusion Middleware Deployment Planning Guide for Oracle Unified Directory*
- *Oracle Fusion Middleware Architecture Reference for Oracle Unified Directory*
- *Oracle Fusion Middleware Configuration Reference for Oracle Unified Directory*
- *Oracle Fusion Middleware Glossary for Oracle Unified Directory*

<span id="page-18-0"></span>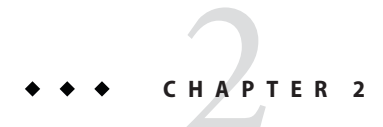

# Known Issues

This chapter describes known issues associated with Oracle Unified Directory 11*g* Release 1 (11.1.1) and its components.

The chapter covers the following topics:

- "Known Issues with Oracle Unified Directory 11g Release 1 (11.1.1)" on page 19
- ["Known Issues with Oracle Directory Services Manager" on page 22](#page-21-0)

# **Known Issues with Oracle Unified Directory 11***g* **Release 1 (11.1.1)**

The following table lists the bugs that are known to exist at the time of the Oracle Unified Directory 11*g* Release 1 (11.1.1) release.

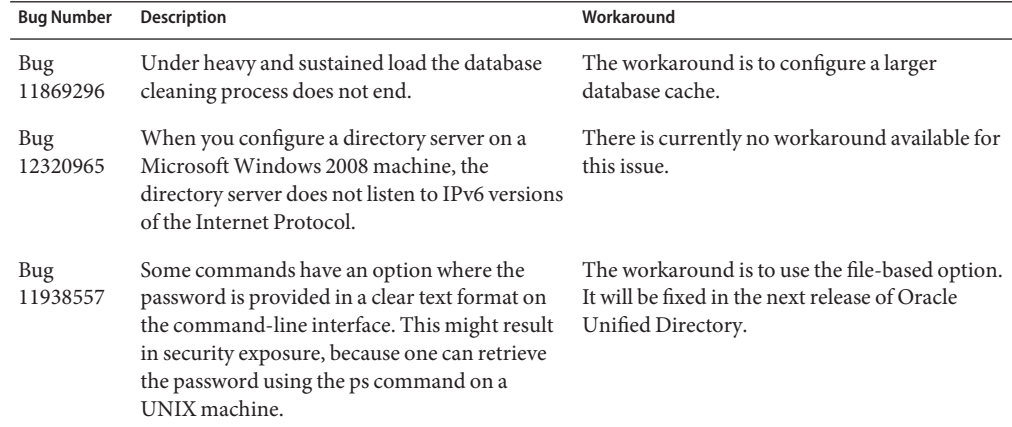

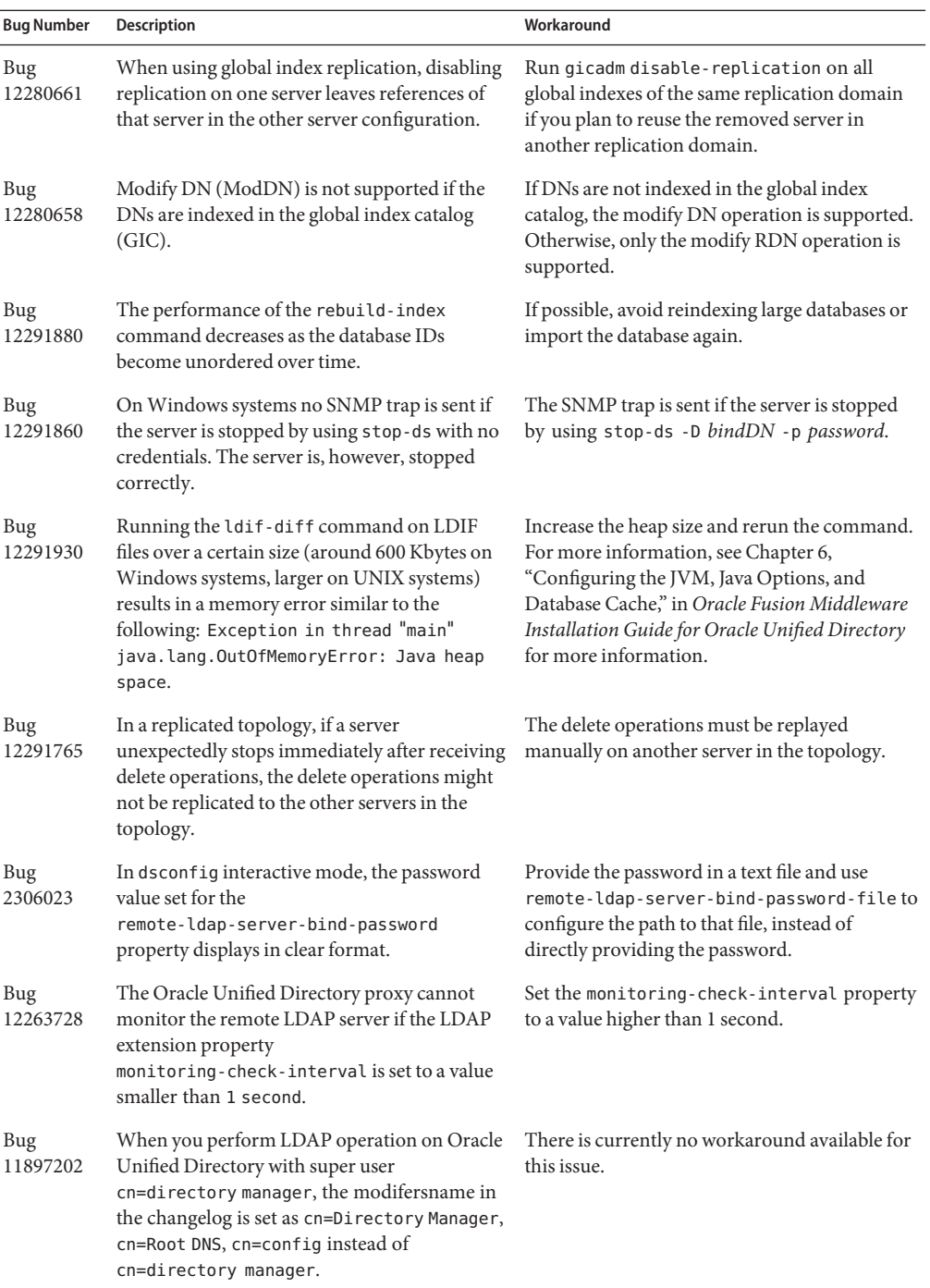

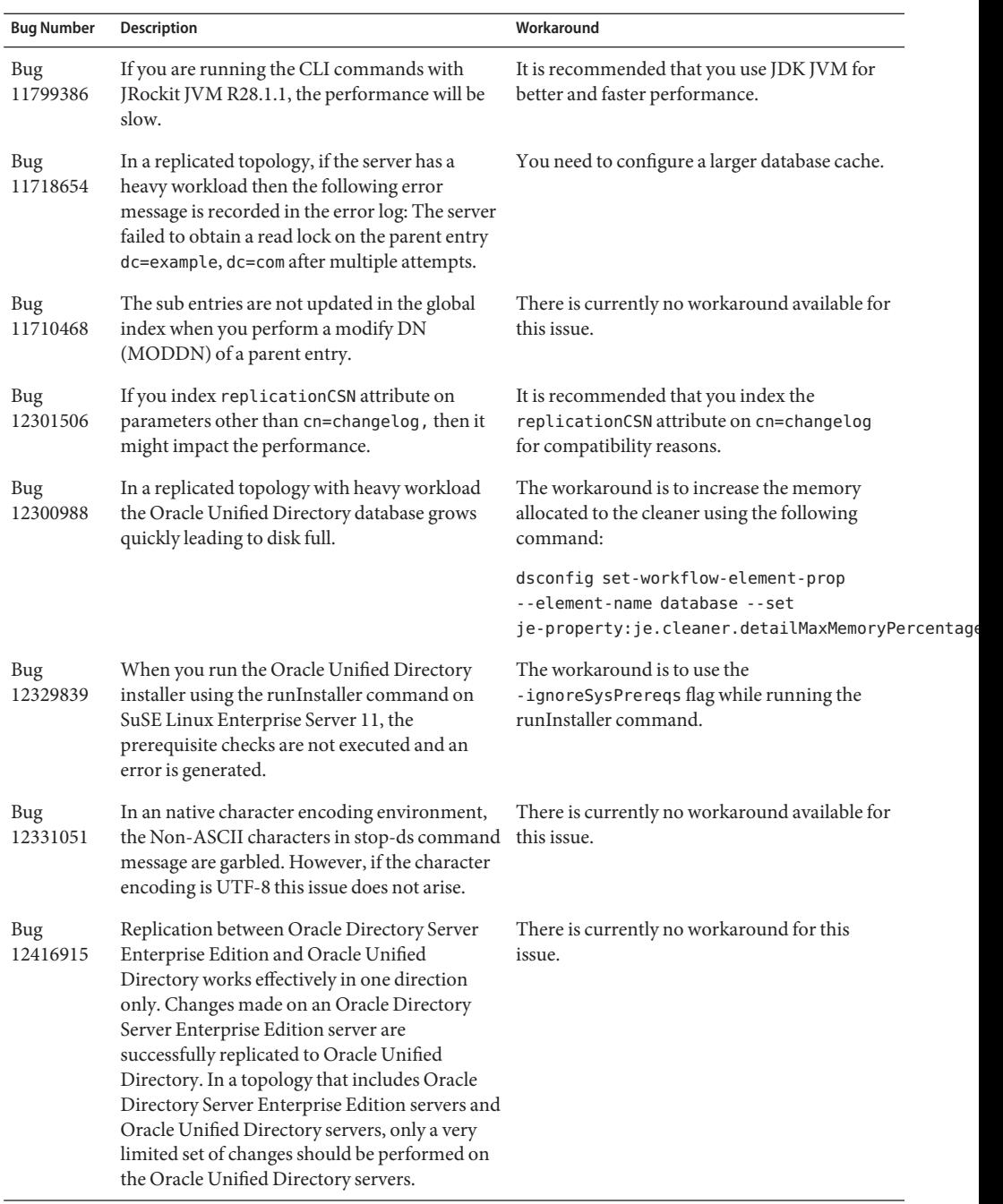

<span id="page-21-0"></span>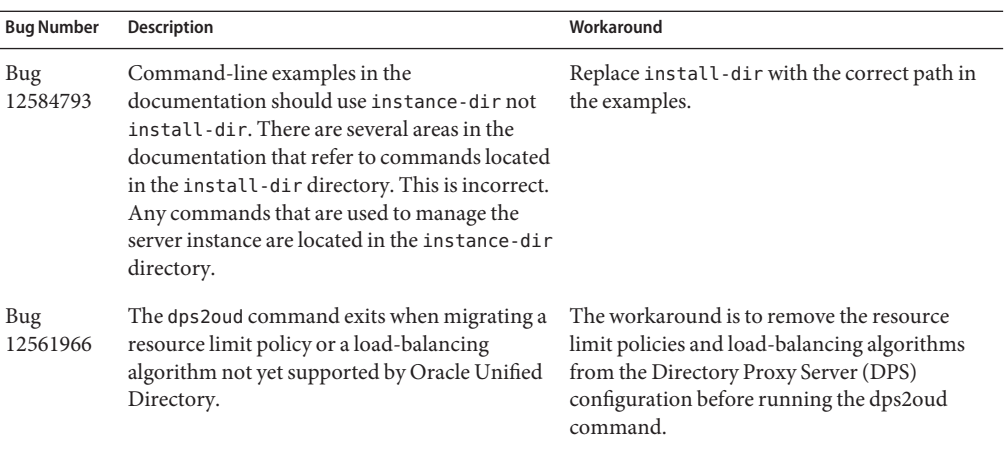

## **Known Issues with Oracle Directory Services Manager**

The following table lists the bugs that are known to exist with Oracle Directory Services Manager at the time of Oracle Unified Directory 11*g* Release 1 (11.1.1) release.

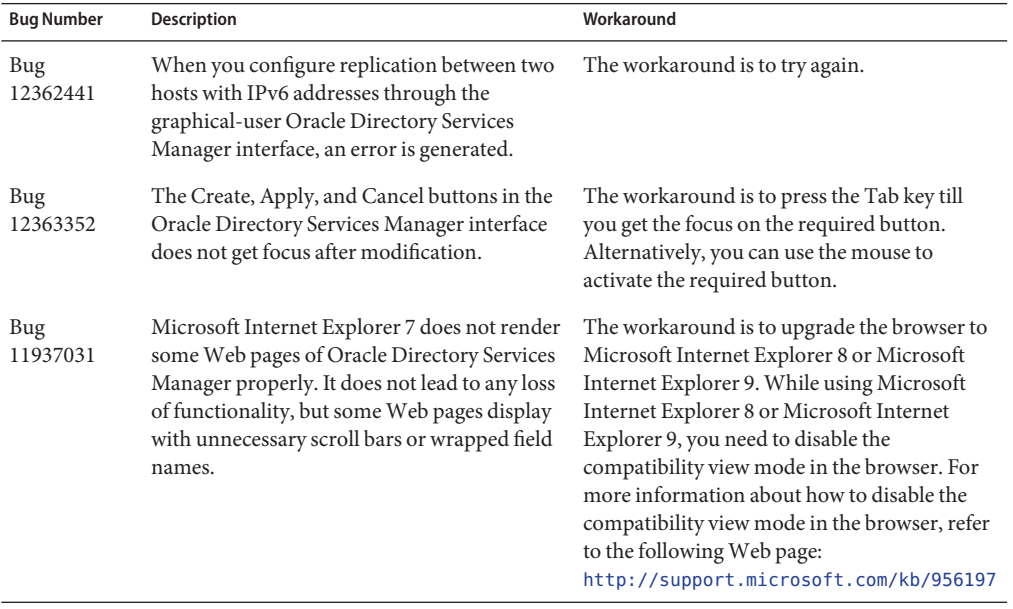

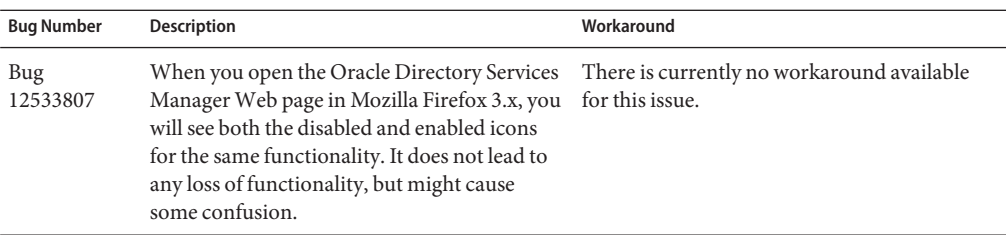